#### **Introducción a la lógica difusa**

### Javier Solano **Grupo de Investigación de Sistemas de Energía Eléctrica - GISEL**

Escuela de Ingenierías Eléctrica, Electrónica y de Telecomunicaciones - E3T

Modelado y Simulación II Bucaramanga, Colombia

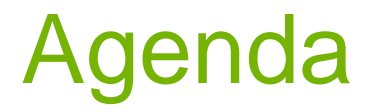

- 1. Introducción
- 2. Lógica difusa
- 3. Diseño
- 4. Aplicaciones de la lógica difusa
- 5. Ejemplo numérico

# Soft computing

- Métodos utilizados para resolver de forma aproximada problemas complejos en sistemas difíciles de modelar
- Solución aproximada. No es exacta. La incertidumbre es un problema.
- Lógica difusa, razonamiento probabilístico, redes neuronales.
- Redes bayesianas, fractales y teoría del caos, etc

## Logica difusa

- Propuesta por Lotfi Zadeh Ingeniero electricista Fuzzy logic = Computing with words and perceptions
- 1965 "Fuzzy sets"

4

1974 – Mamdami. Control de una aplicación industrial

## Lógica difusa

• Conducir un vehículo:

Información:

Percepción de velocidad + Percepción de distancia

• Todos pensamos diferente y tenemos diferentes percepciones del mundo

### Lógica difusa

[Video](https://www.youtube.com/watch?v=P8wY6mi1vV8&t=39s) CCI

# Arquitectura de un sistema lógica difusa

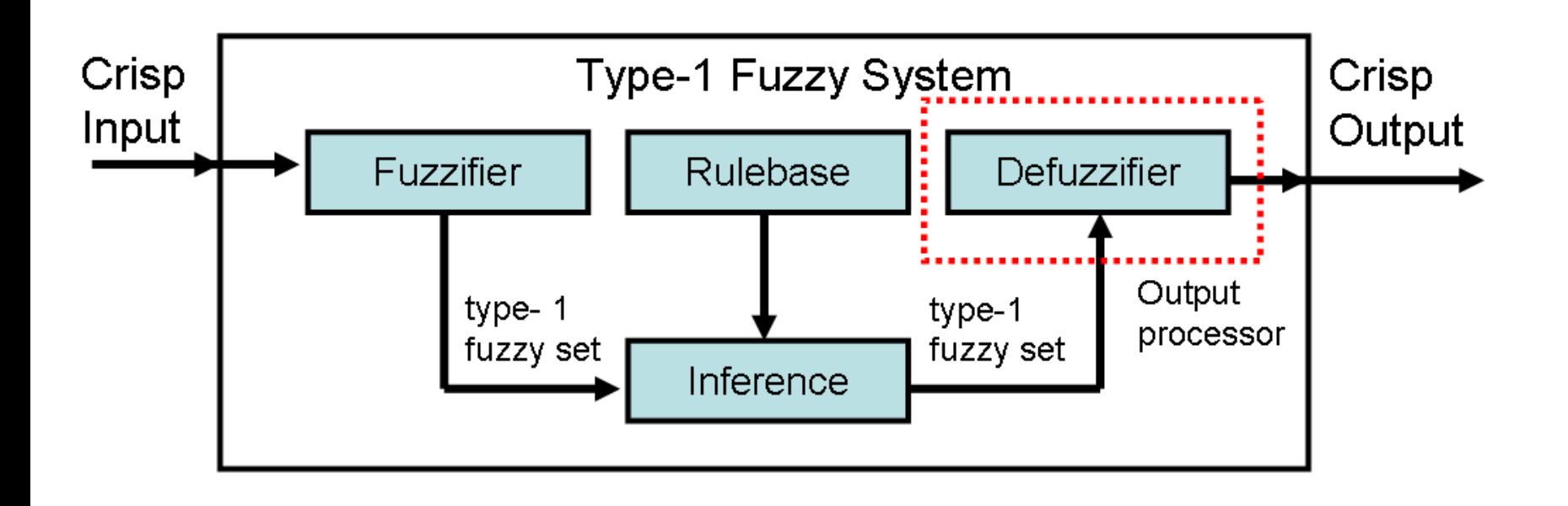

### Funciones de pertenencia

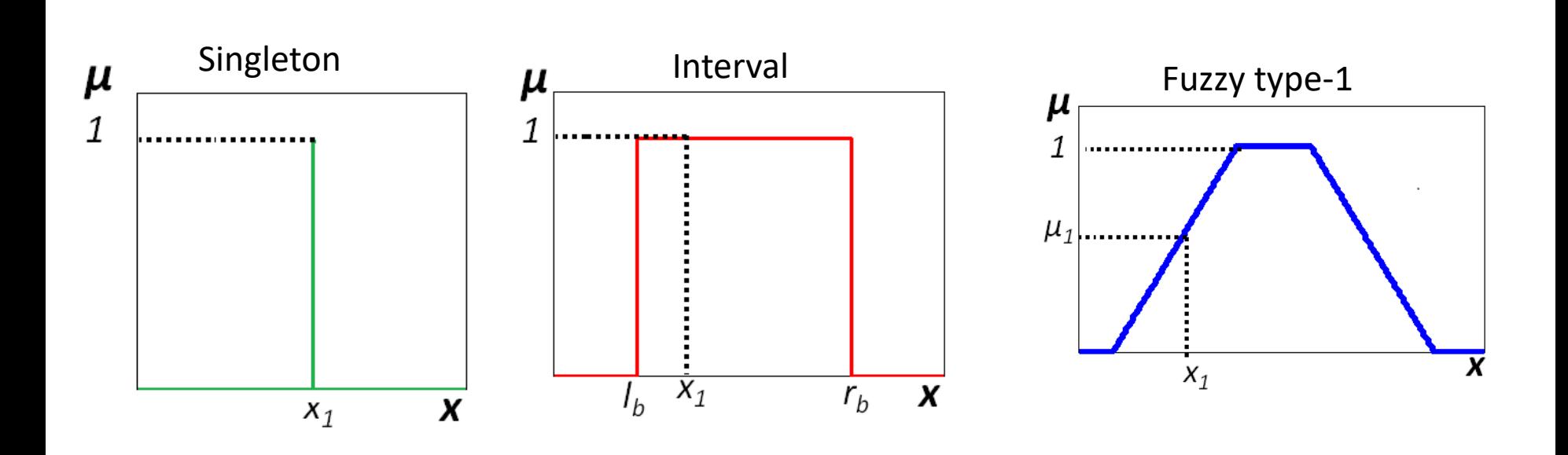

# <sup>9</sup> Diseño de un sistemas lógica difusa

• Reglas y funciones de pertenencia

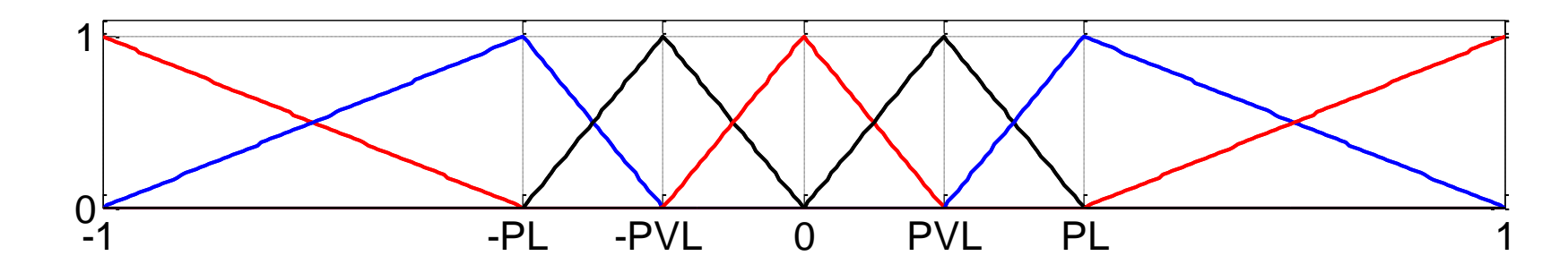

- Experiencia humana
- Optimización (ANFIs, AG…)

10

### **Aplicaciones**

• Control:

Robótica, procesos industriales, electrodomésticos, etc

• Modelado:

Diagnostico, pronostico, modelado de funciones quasi-periódicas, etc

### Aplicaciones

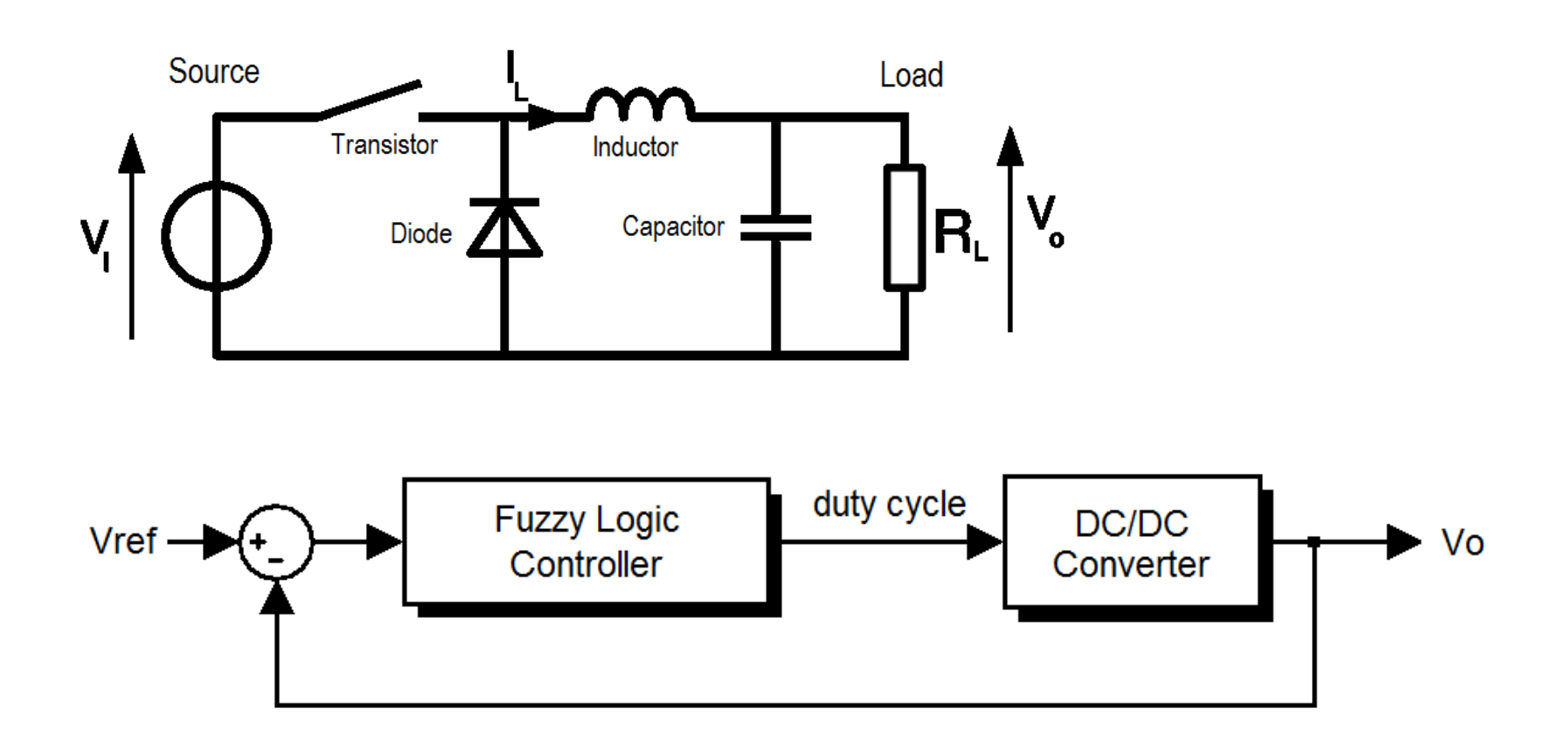

### <sup>12</sup> Aplicaciones

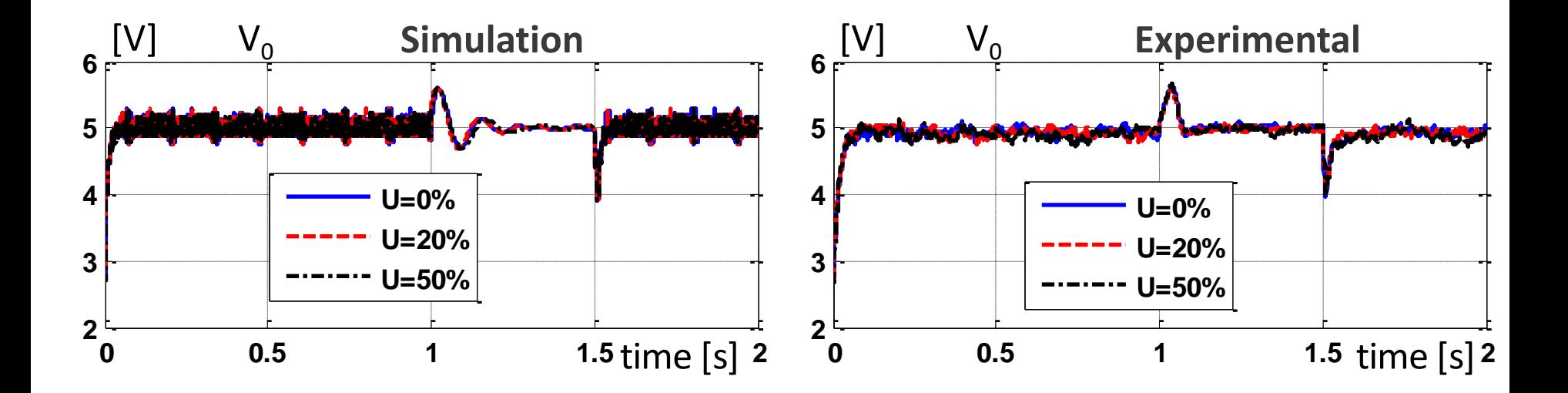

### Input membership functions NH NL NVL Z PVL PL PH

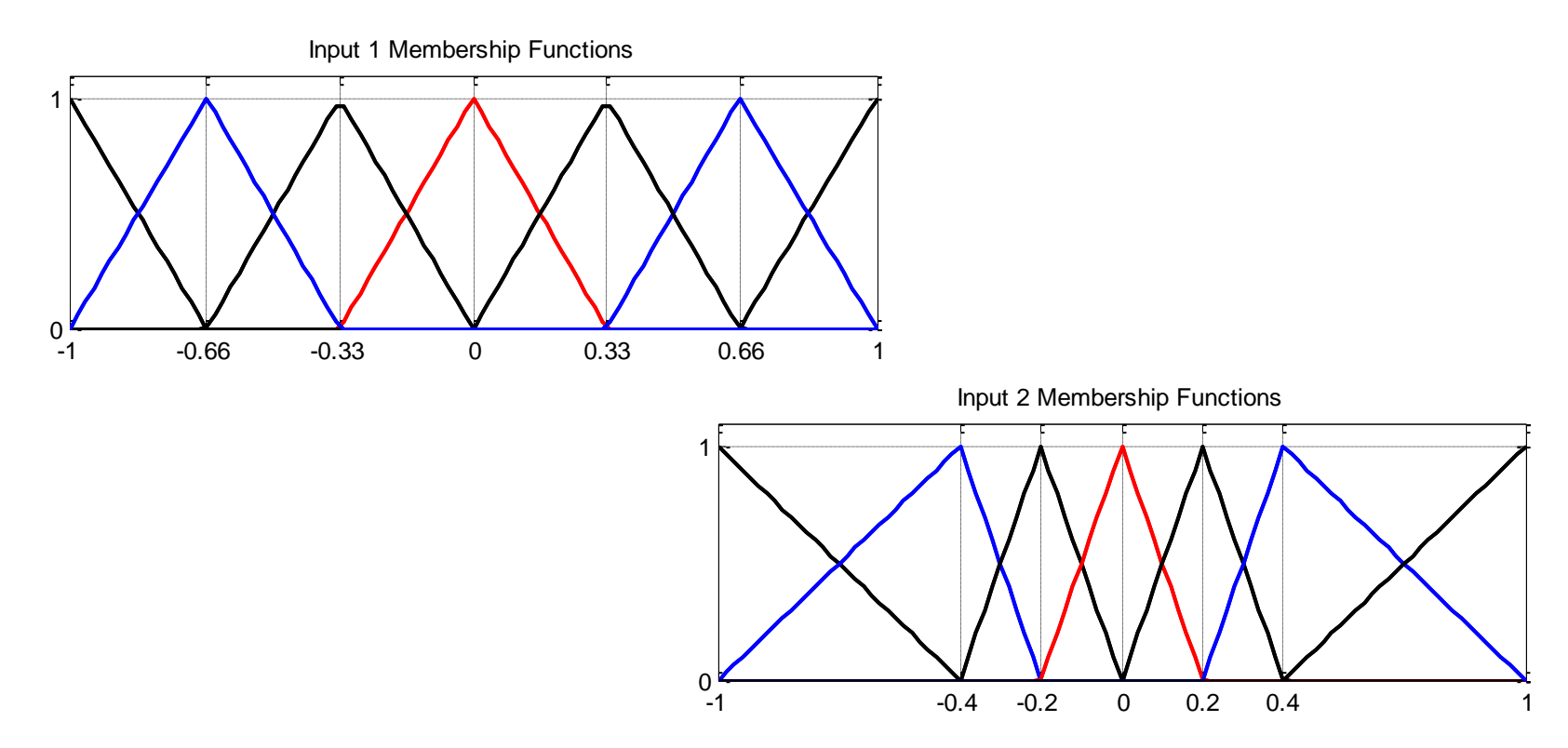

13

# <sup>14</sup> Output membership fuctions

#### NH NL NVL Z PVL PL PH

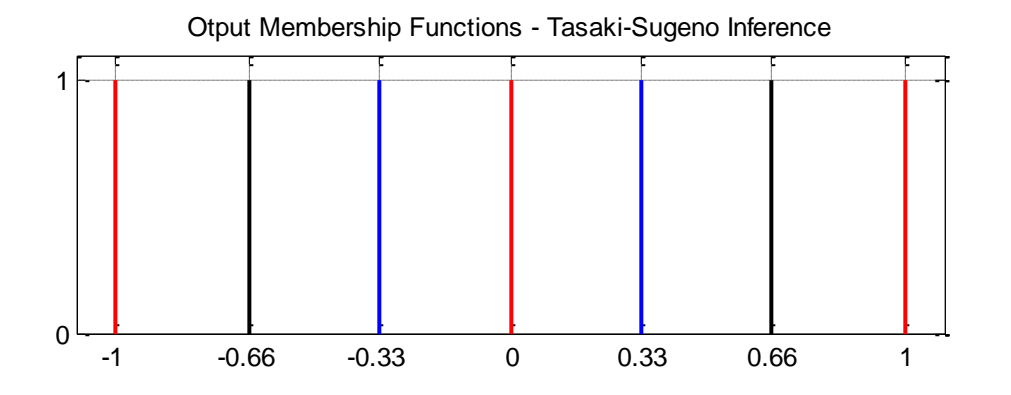

## Reglas

|                                                     |          | $\Delta\delta$        |          |    |    |
|-----------------------------------------------------|----------|-----------------------|----------|----|----|
| $e \downarrow de \rightarrow$ NH NL NVL Z PVL PL PH |          |                       |          |    |    |
| NH.                                                 | NΗ       | NH NH NL NL NVL Z     |          |    |    |
| NL                                                  | NΗ       | NH NL NL NVL Z PVL    |          |    |    |
| <b>NVL</b>                                          |          | NH NL NL NVL Z PVL PL |          |    |    |
| z                                                   | NL       | NL NVL Z PVL PL PL    |          |    |    |
| PVL                                                 | $\rm NL$ | NVL Z PVL PL PL       |          |    | PН |
| PL                                                  | NVL      | Z PVL PL PL PH        |          |    | PН |
| PН                                                  | Z        | PVL PL PL             | $\rm PH$ | PН | PН |

Fuzzy rules

# 16 Ejemplo numérico

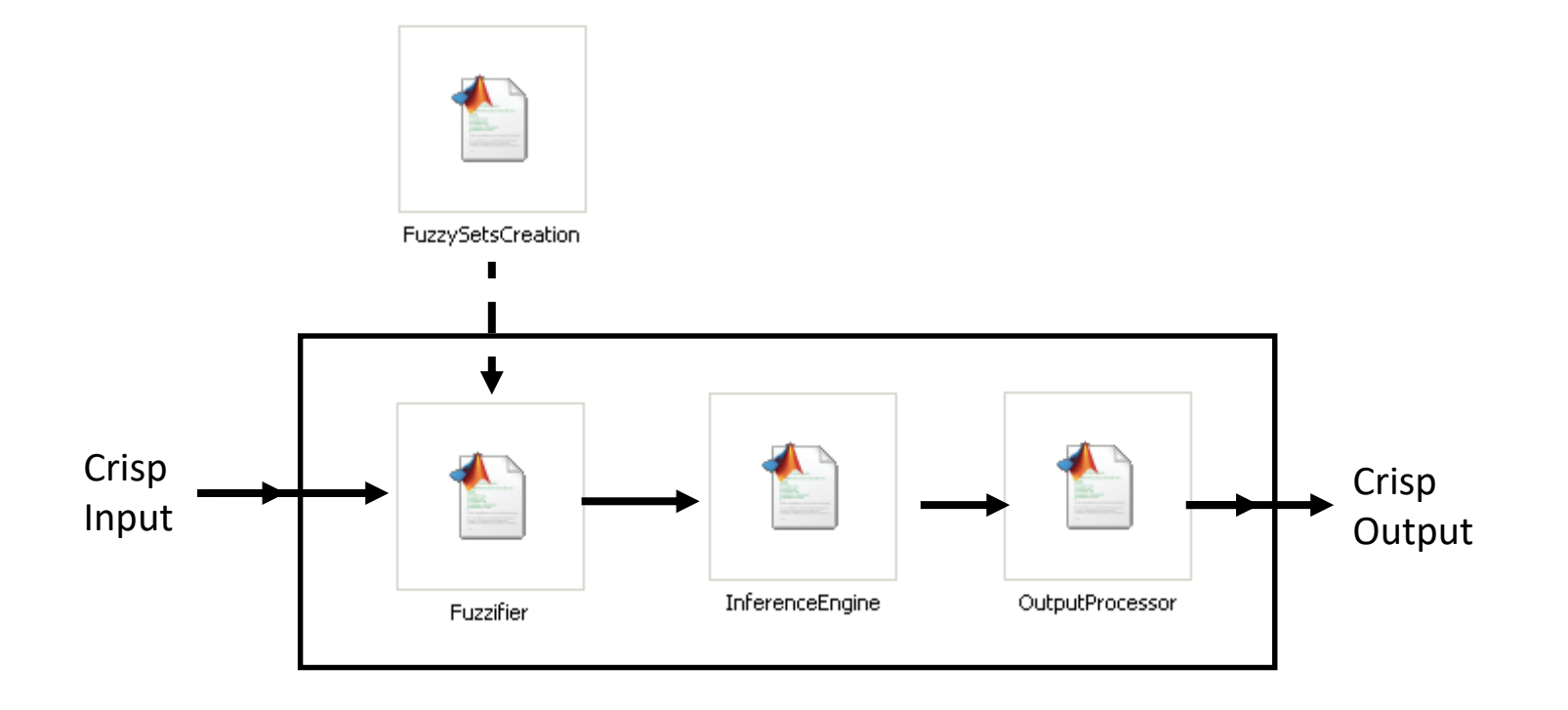

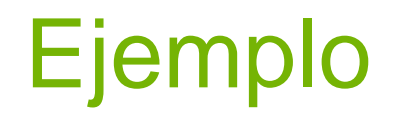

• Calcular el valor de salida si la entrada es:

17

[error, error change] =  $[-0.6, -0.1]$ 

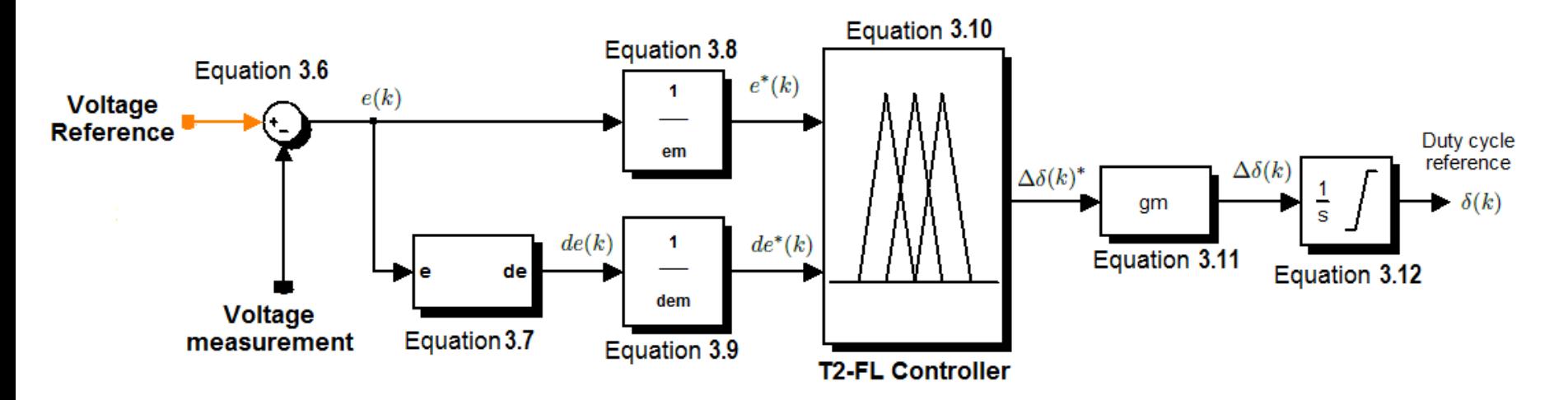

# <sup>18</sup> Fuzzification

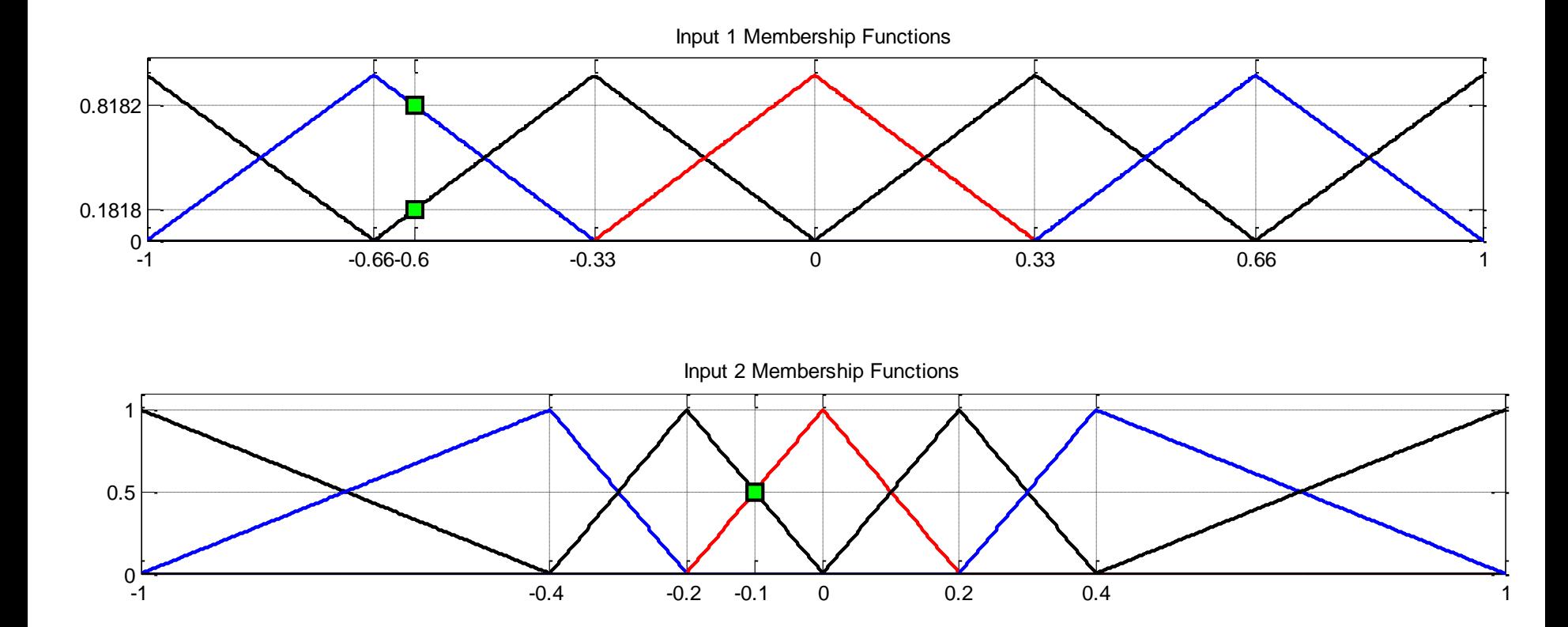

### <sup>19</sup> Fuzzification

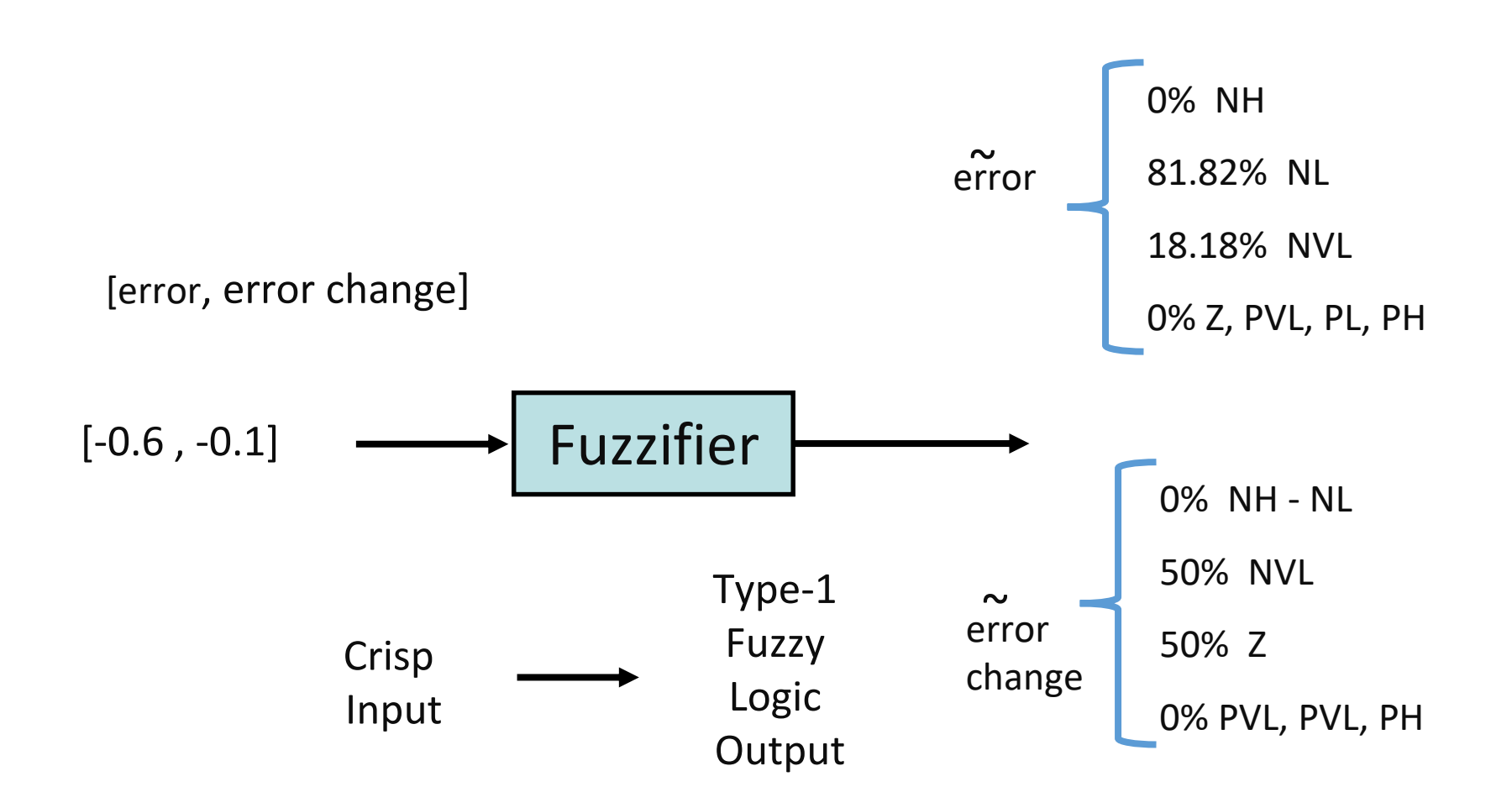

### Inferencia

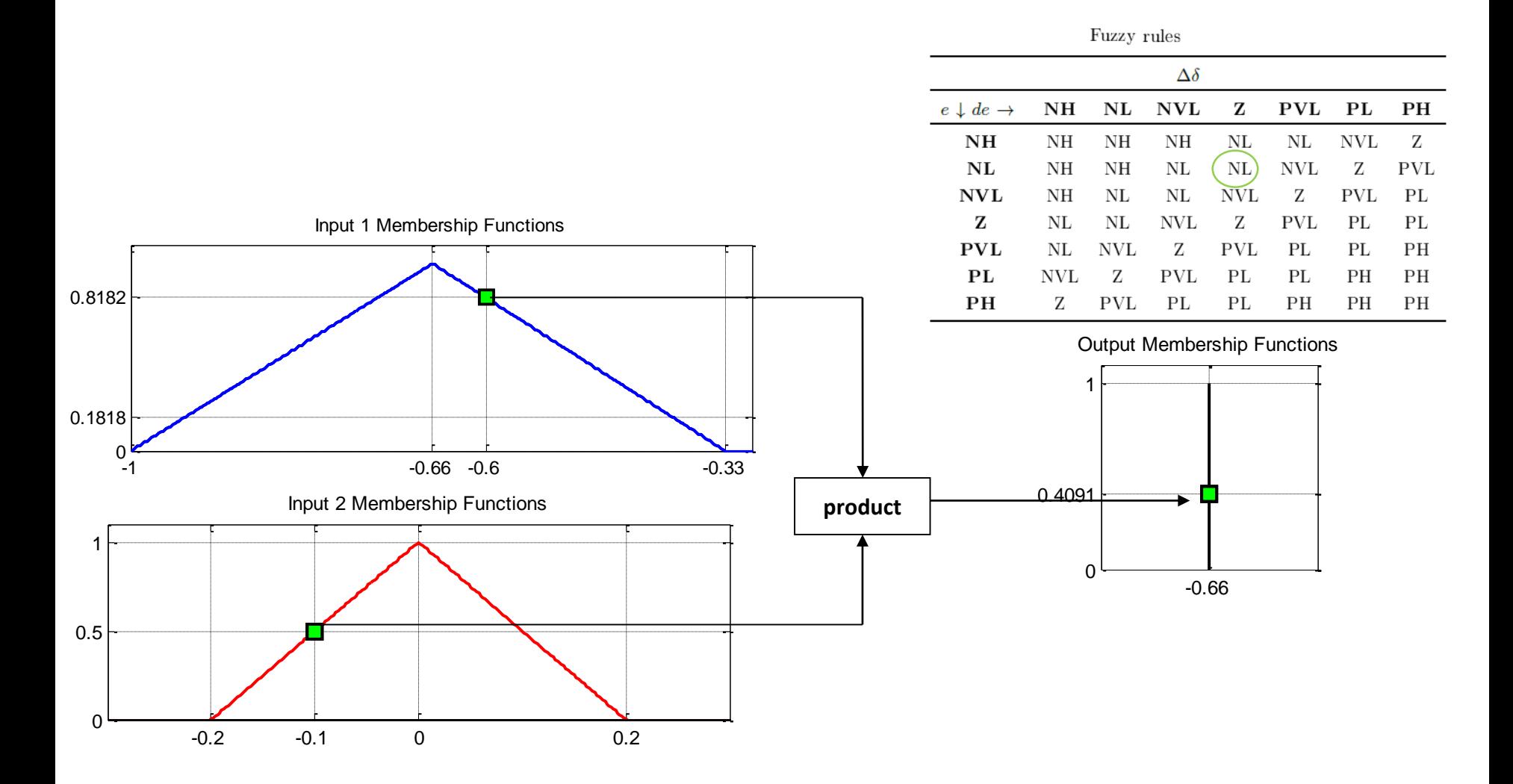

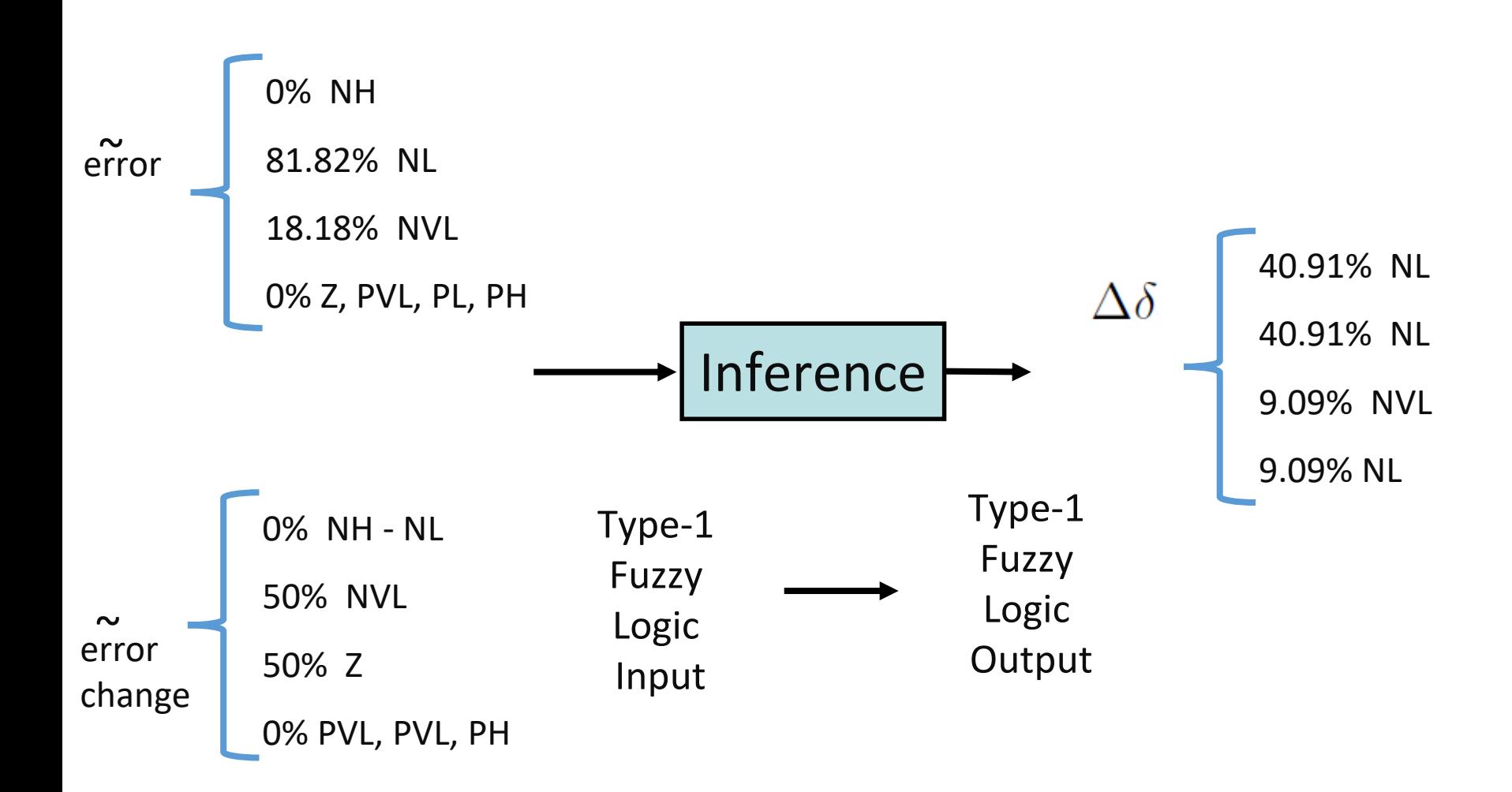

### **Defuzzification**

#### $\Delta \delta$  se calcula utilizando el centro de masas

$$
\frac{\sum_{i=1}^{4} \mu(x_i) \cdot x_i}{\sum_{i=1}^{4} \mu(x_i)}
$$

$$
\Delta \delta = \frac{0.4091 * -0.66 + 0.4091 * -0.66 + 0.0909 * -0.33 + 0.0909 * -0.66}{0.4091 + 0.4091 + 0.0909 + 0.0909} = -0.63
$$

# <sup>23</sup> Defuzzification

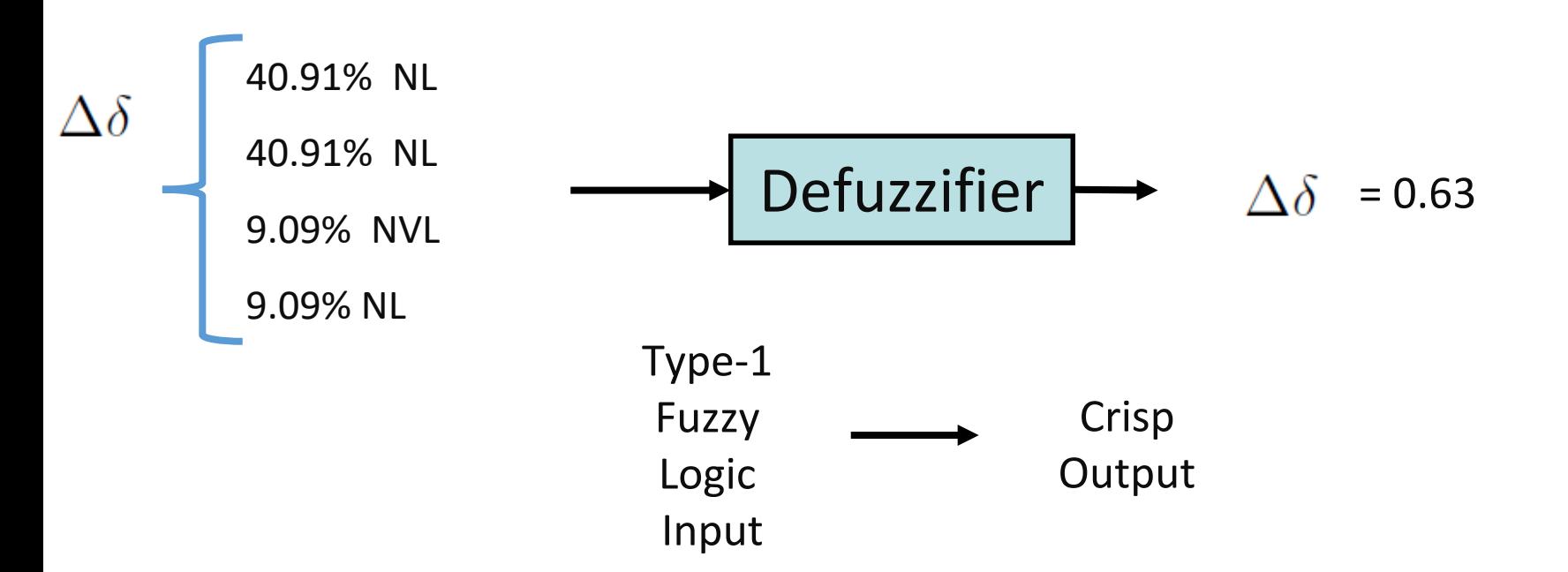

# <sup>24</sup> Fuzzy control surface

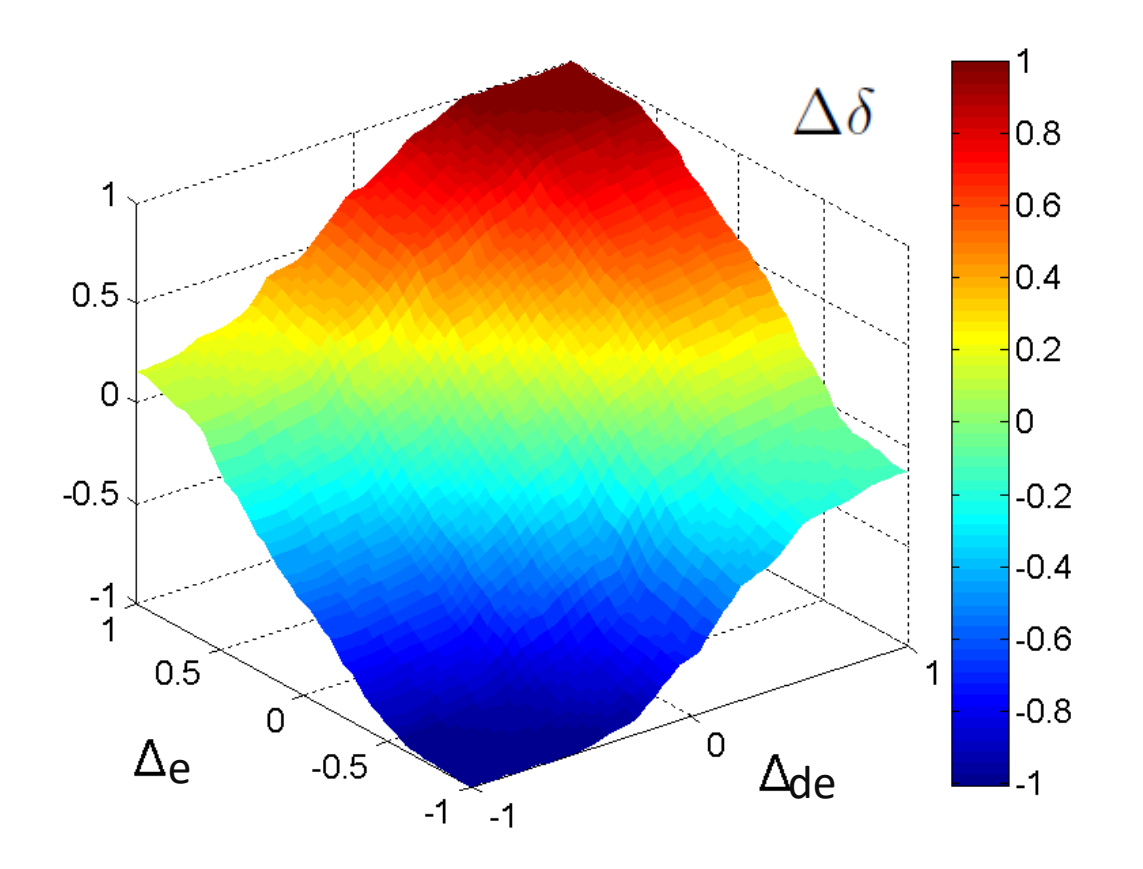